[Syslog](https://zhiliao.h3c.com/questions/catesDis/271)日志 **[王天吉](https://zhiliao.h3c.com/User/other/346082)** 2024-04-28 发表

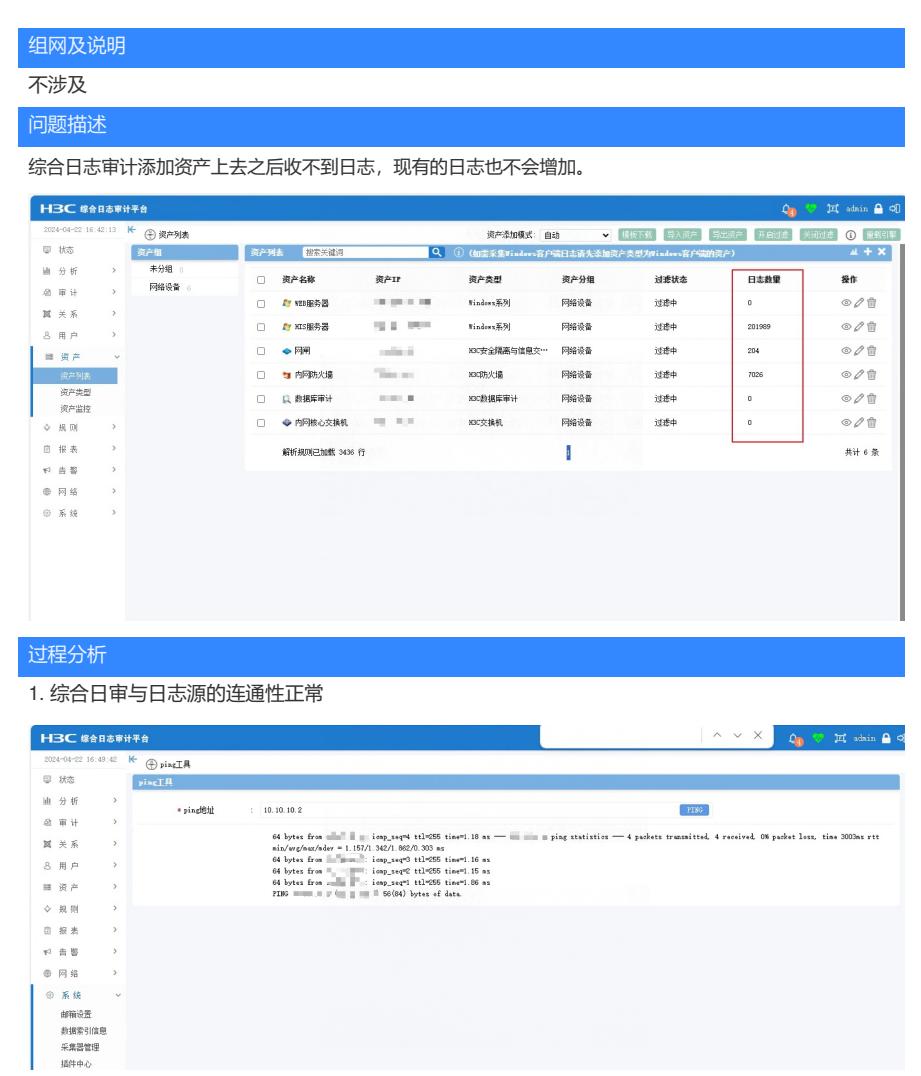

2. 使用系统-日志监测监测,确认日志审计平台是否收到数据包。如下图所示没有收到日志。

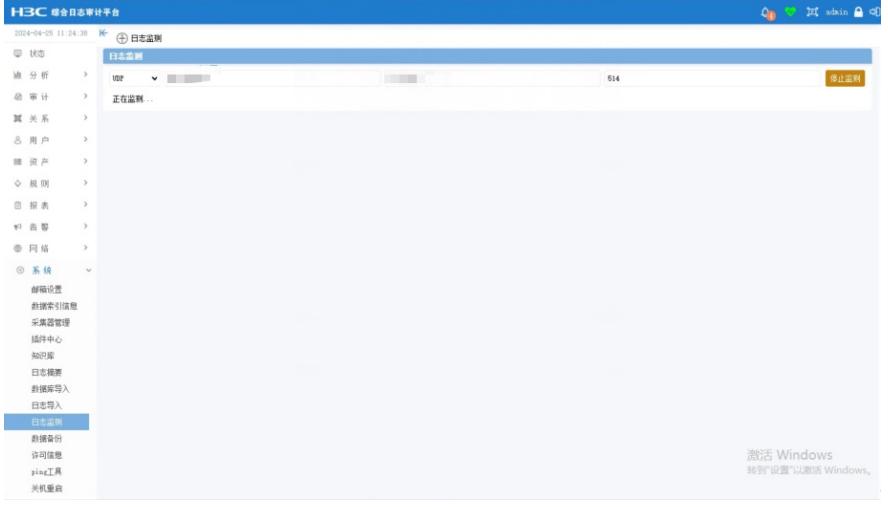

3. 登录日志源设备确认是否有日志产生,是否配置了日志外发

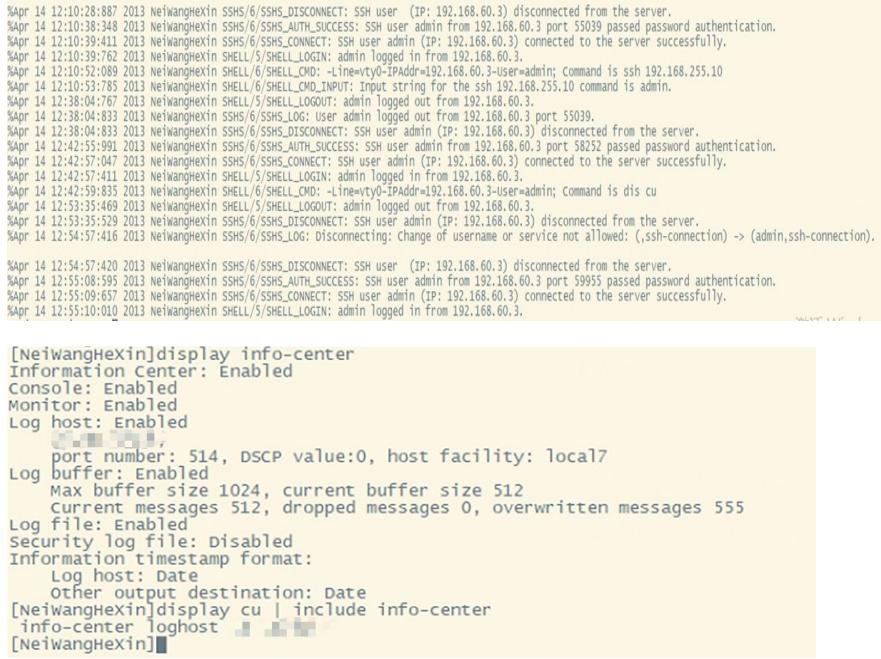

4. 设备采集器运行状态正常

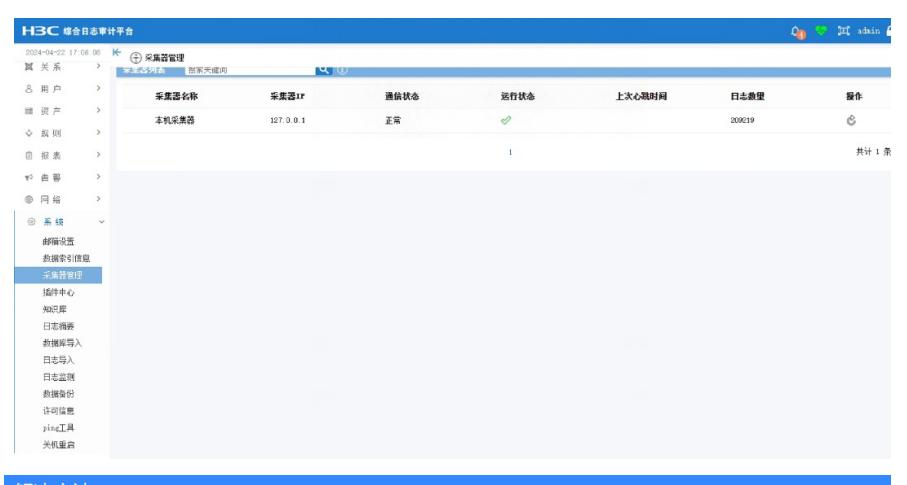

## 解决方法

通过资产开启过滤和关闭过滤,来管理设备是否接收日志源日志,资产开启过滤则无法接收该资产日 志。

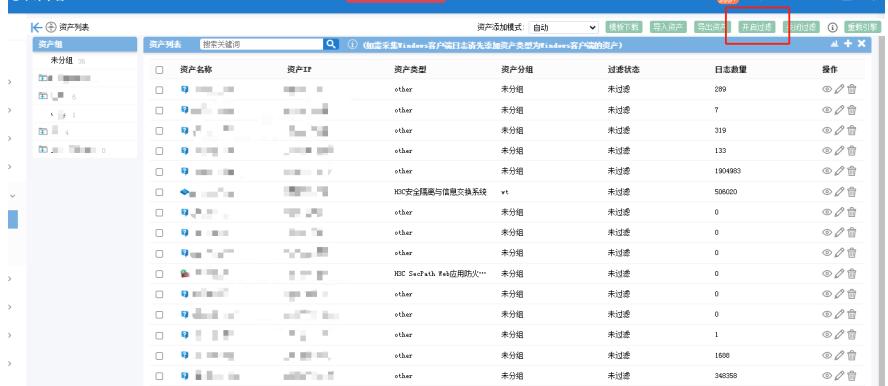

客户误操作关闭了过滤,导致综合日审不能收到日志。将过滤开启之后,可以正常接受到日志了。